# HISAT2

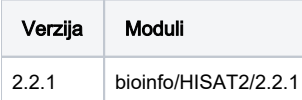

## Korištenje:

Primjer 1:

```
Indeksiranje
#!/bin/bash
$# -N HISAT2-indexing
$# -pe *mpisingle 4
$# -cwd
module load bioinfo/HISAT2/2.2.1
hisat2-build -p $NSLOTS reference/22_20-21M.fa --snp reference/22_20-21M.snp 22_20-21M_snp
```
## Primjer 2:

#### Poravnavanje

```
#!/bin/bash
#$ -N HISAT2-align
#$ -pe *mpisingle 4
$# -cwd
module load bioinfo/HISAT2/2.2.1
hisat2 -f -x index/22_20-21M_snp -U reads/reads_1.fa -S eg1.sam
```
# Instalacija:

## Instalacija HISAT2

```
git clone https://github.com/DaehwanKimLab/hisat2.git
cd hisat2
make
```